# **Making Collection Management Decisions with Data**

A Library Project Overview by Karl Fattig presented at Innovative Users Group 2020 - Minneapolis

## **Doing more with delimited (meta)data**

When *Bart & Greg's DVD Explosion* store closed shop in December of 2017, the Library was asked to consider acquiring part or all of the store's collection of DVD and BluRay titles. In order to make a data-driven decision, the College Librarian tasked method with that of *Bart & Greg's*.

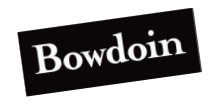

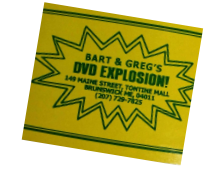

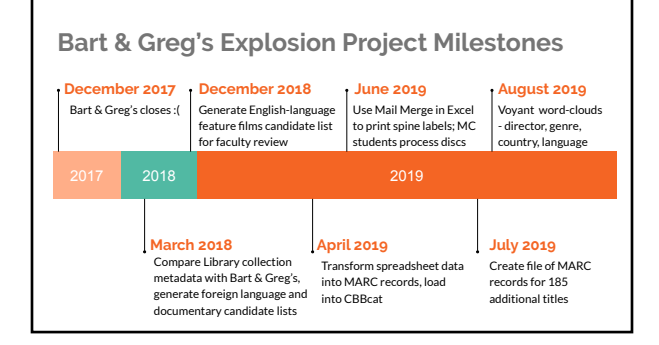

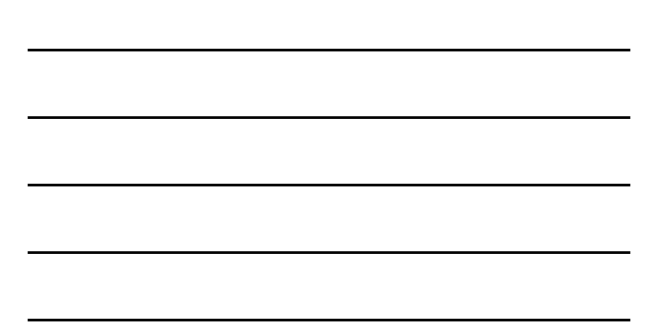

#### **Project Participants**

Marjorie (College Librarian) Joan (Collections Librarian) Bart (Bowdoin Annex) Karl (Sytems) Kat (Associate Librarian - TS) Erin (Associate Librarian - PS) Carmen (Media Librarian) Elizabeth (Media Supervisor) Media Commons students Mary (Catalog Librarian) Rachel (AV Cataloger) Film Studies faculty Annex Team

#### It Takes a Village...

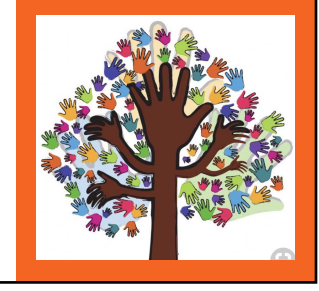

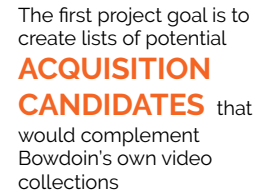

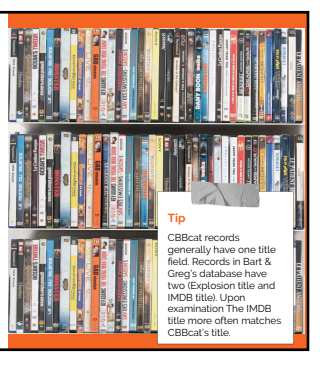

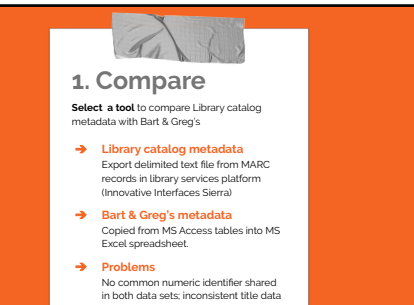

**Which of the 26,000** *Bart & Greg's* **titles are unique, not held in Bowdoin** Library's 7,600-title **Since the Lister Tip**

Since the Library and Explosion metadata share no common numeric identifiers (ISBN, ISSN, IMDB-ID) we'll have to use **natural language processing** to compare title data**.**

# **Tool - OpenRefine**

**video collections?**

- Already used by electronic resources librarians to create knowledge bases across the scholarly publications supply chain (GOKb - Global Open Knowledgebase)
- Open-source
- Was Google Refine, Freebase Gridworks
- Transformation expressions using GREL (General Refine Expression Language) sort of like Excel formulae

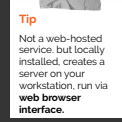

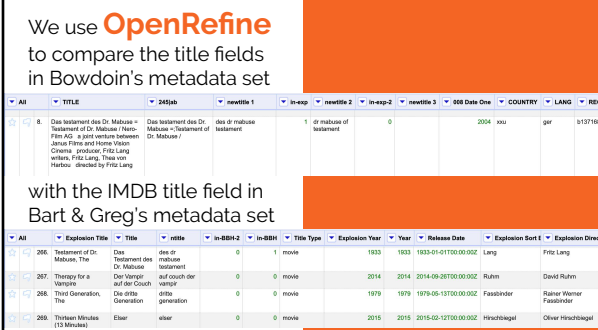

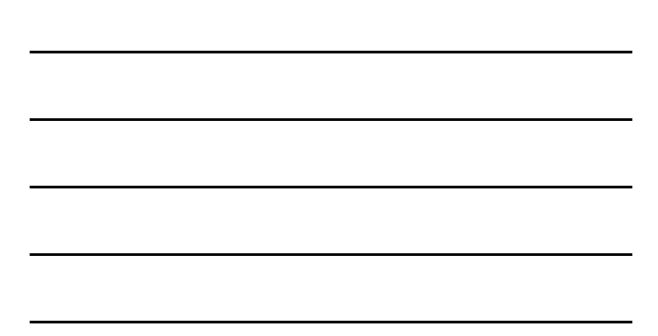

#### OpenRefine bbh-ger Permant  $\bullet$  OpenRefine  $exp-gor$ **OpenKettine Kop.gor** Passion<br>Cottifier - Under Redexist...<br>Extract... *Addy*... Facet / Filter Unde / Redo sit Extract... Apply... Before performing the comparison we use a stack Create propose<br>Create new column ntitle based on column<br>Title by filling 320 rows with gred value es.<br>Create project The by thing can row will previous the<br>spectral angular (V) and the collection of the previous replace<br>[V] rank angular (V) and present (V) by (V) and (V) and (V) and (V) and (V) and (V) and (V) and (V) and (V) and (V) an Create new column new6tle based on<br>column 245(ab by filling 479 rows with<br>prefection of **GREL commands**  Split 479 cell(s) in column newfille into<br>several columns by separator to normalise the title data in |PC/7||1||Migresome||<br>| Create new column in GSH based on<br>| column refile by filling 320 rows with<br>| geotoel|.cross(7dih-ger","reveltile<br>| T'|Jength() Several columns by separator<br>
Test transform on 478 cells in column<br>
mewitte 1:<br>
greckate 1:<br>  $m_1 + m_2$  and  $m_1 + m_2$ <br>  $m_1 + m_2$  and  $m_1 + m_2$ <br>  $m_1 + m_2$  and  $m_1 + m_2$ <br>  $m_1 + m_2$  and  $m_1 + m_2$ <br>  $m_1 + m_2$  and  $m_1 + m_2$ <br>  $m_$ each metadata set; this is called a transform, and it creates a new data element, 77(.\*)")(1).fingerprint))<br>Text transform on 143 cells in column<br>newtitle 2:<br>grativatus.replace("&","and").match("\* a quasi linguistic fingerprint, newtre z:<br>grainvalue.replace("&","and").match(""(The<br>)?(.")")(1).match(""(A )?(.")")(1).match(""(An<br>)?(.")")(1).fingerprint() which will serve as the Create new column in-sop based on colu<br>newthe 1 by filing 479 rows with<br>grei:cell.cross("exp-ger","ntitle").length() comparison point.

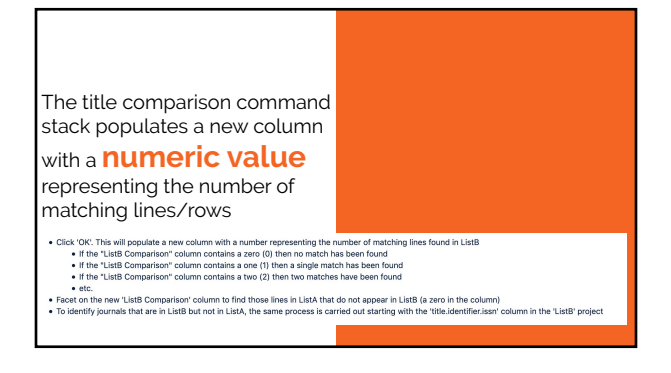

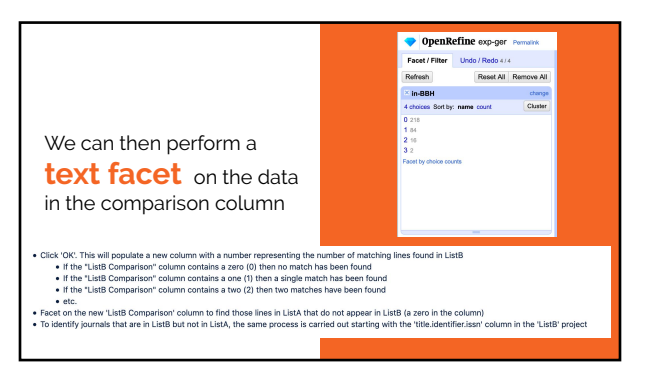

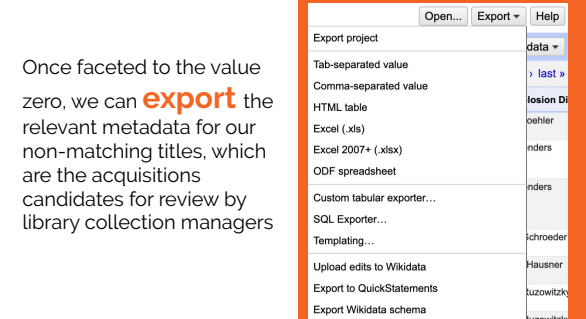

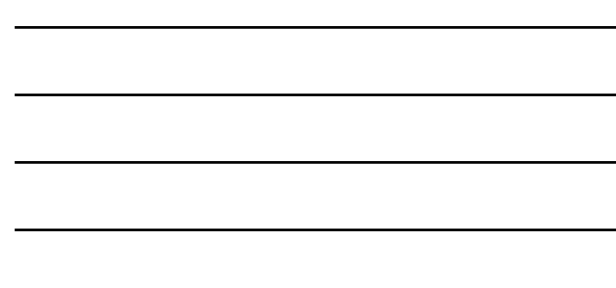

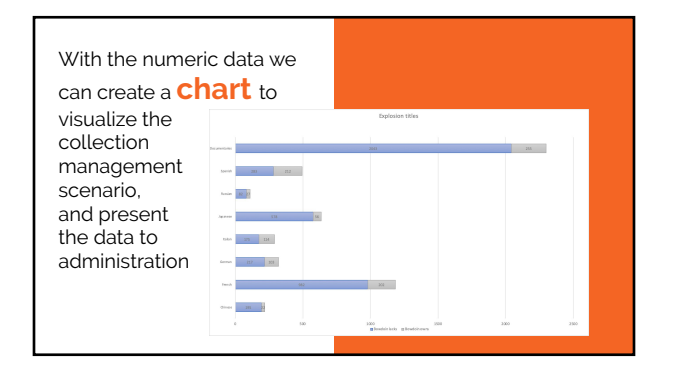

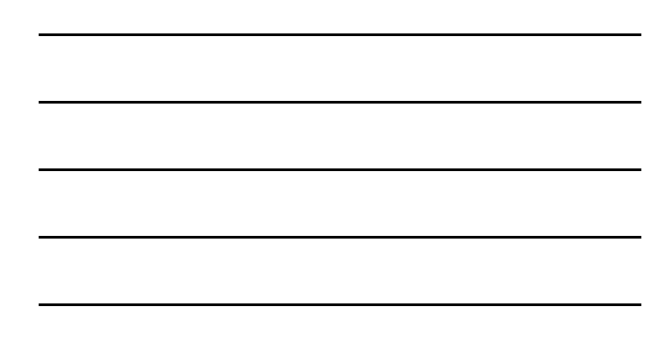

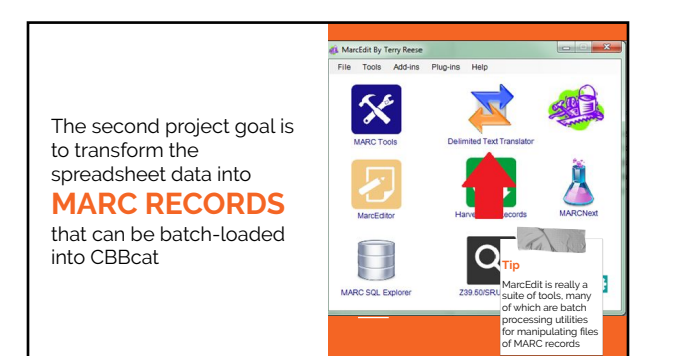

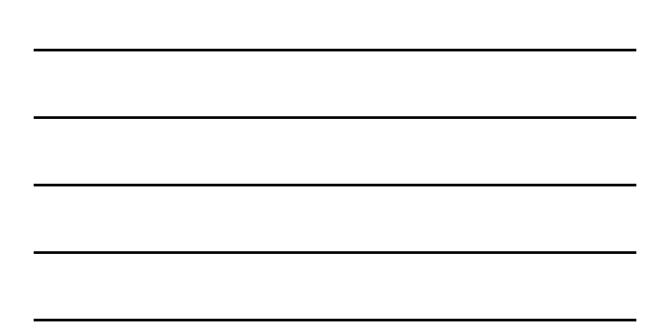

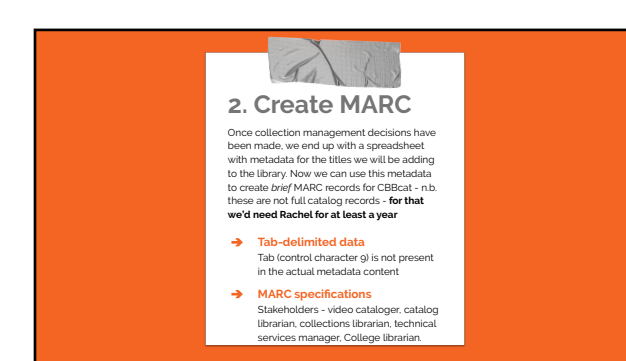

**How long would it take one full-time cataloger to create records for the 6,000 titles selected for acquisition?**

> **Tip** On average it takes<br>a cataloger 2.5<br>hours to create a full-featured<br>catalog record for<br>a **DVD.**

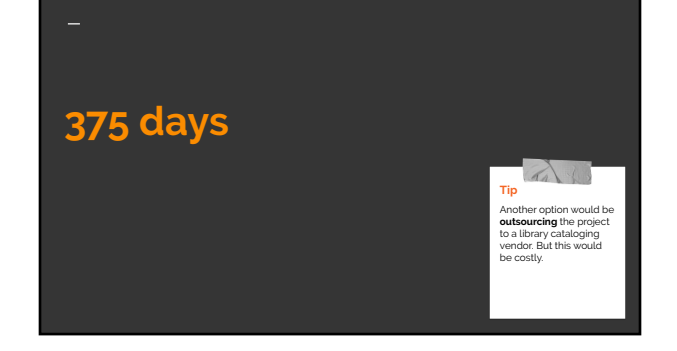

# **How much would it cost to outsource the project to a third-party vendor?**

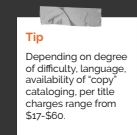

**ORIGINAL**<br>CATALOGING AV/MEDI

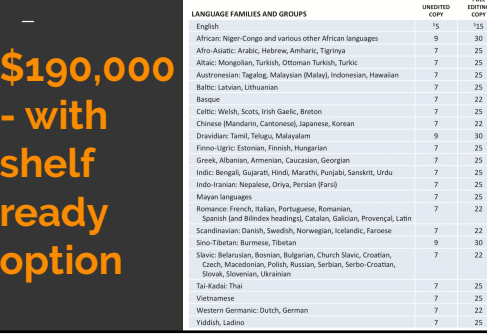

# **How can we transform the spreadsheet metadata into brief MARC records?**

**Tip** The actual transformation takes less than 10 seconds. Data preparation and clean-up required a couple of days of my attention.

# **Tool - MarcEdit**

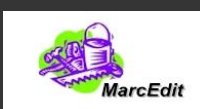

- Freeware
- Developed in 1999 by Terry Reese (Oregon State Univ.)
- Supports use of XSLT to map metadata from one schema to another
- Leverages grep for sophisticated/nuanced discovery
- Allows for human-readable MARC record editing

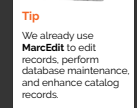

This is what a file of

**MARC records** looks like to our library services platform (Sierra) - note the tags and indicators are at the beginning of the record, with the delimited field data following.

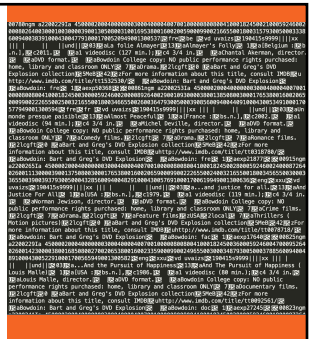

,9c20a1.<br>Air.l:Sc4 3/4 in.

.<br>DWD Explosion collect<br>Com about this title<br>C Greo's SVD Explosio

a.n.),6c2003.<br>: (54 min.):5c4 3/4 in lege capy:<br>Liblcatt logit<br>DNO Explosion collect<br>tion about this title<br>d Gren's DVD Familesis

4848

This is what a file of **MARC records** looks like to the human eye in MarcEdit's Marc Editor.

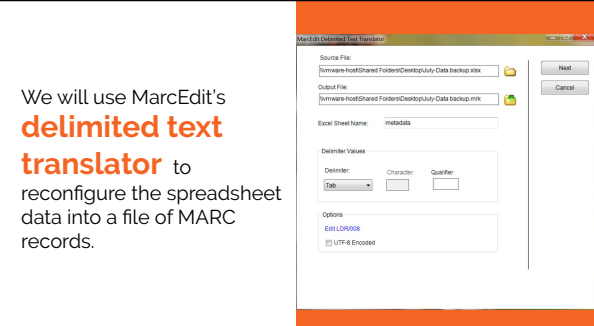

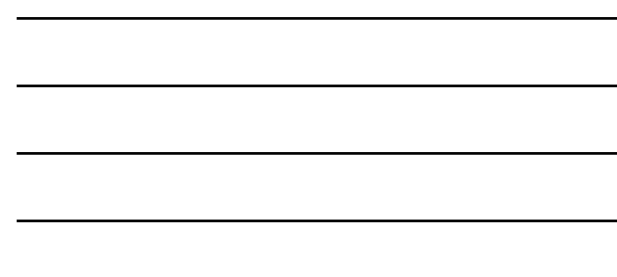

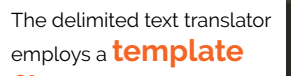

**file** to map the appropriate columnar data into the correct MARC field/subfield.

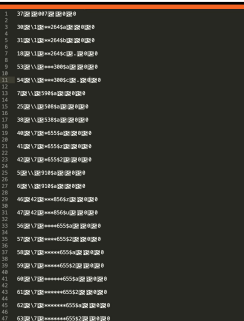

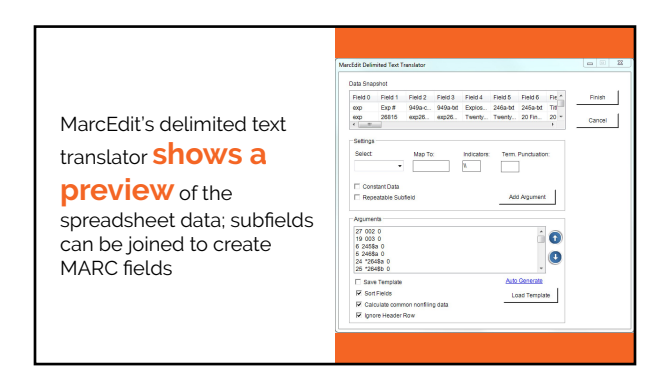

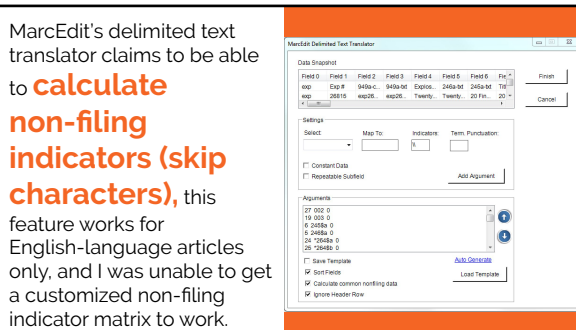

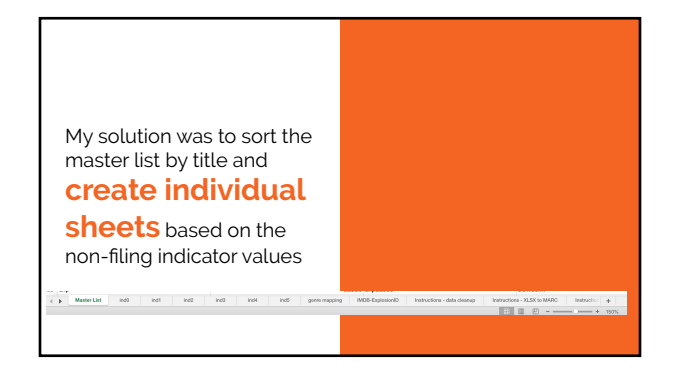

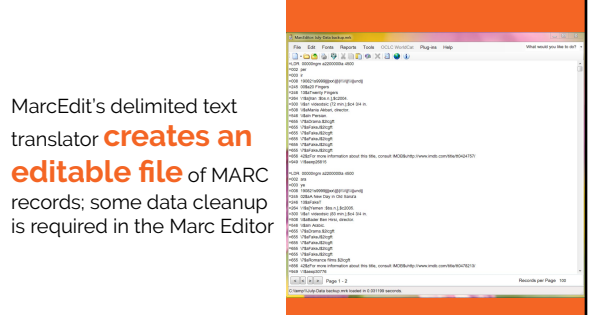

## In April, I used spreadsheet data to **create all the MARC fields in the**

**records;** in July (for a smaller set of additional titles we added), I used spreadsheet data only to create unique MARC fields, and used MarcEdit to add common fields (538, 590, 910, etc.) globally.

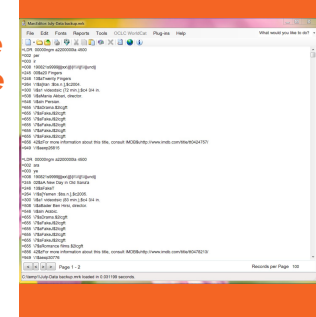

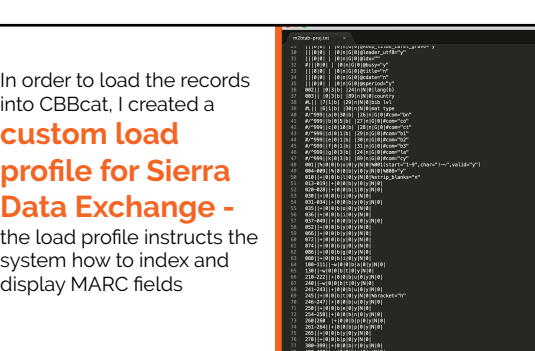

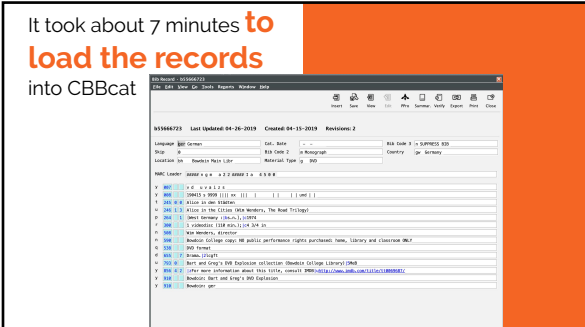

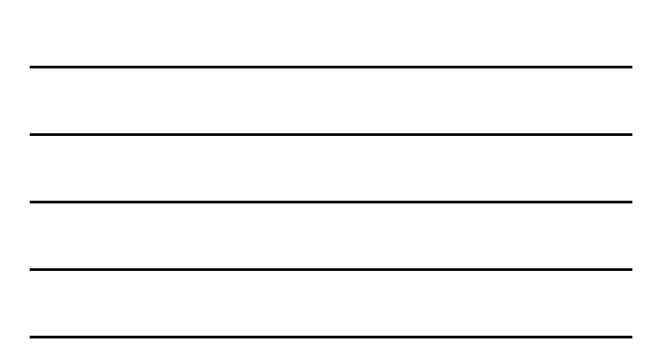

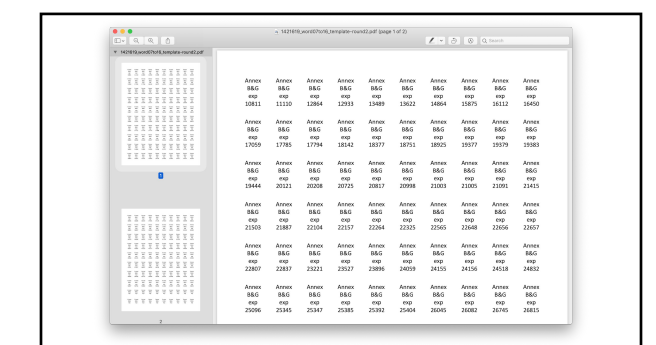

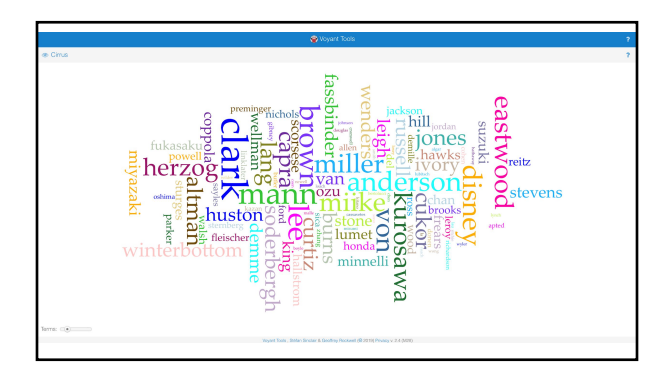

#### **Contact information**

Karl Maria Fattig kfattig@bowdoin.edu (207) 725-3027 Bowdoin College Library 3000 College Sta Brunswick, ME 04011-8421

presentation available at: http://bit.ly/3aFEidh